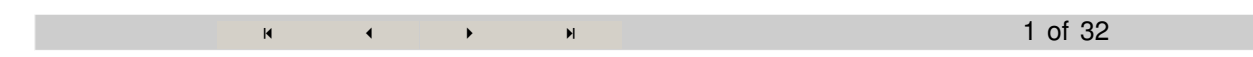

# **2.4: Transformation of Functions**

In this section, we will explore three types of transformations:

- 1.) Shifting
- 2.) Reflections (or flips)
- 3.) Stretches and compressions

Additionally, each of these three types of transformations can impact a function horizontally or vertically. Thus, there are six basic transformations that must be learned. And, of course, they can be combined ...

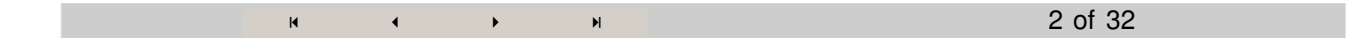

# **Shifts: Horizontal and Vertical**

The follow graphs show examples of what is meant by shifting.

```
In[1]:= Off[Plot::"plnr"]; Off[Graphics::"gptn"]; Off[ParametricPlot3D::"plld"]
       Needs"Graphics`Arrow`"-
       Needs"VisualLA`"-
```

```
In [65] := f [x_ ]: = x + Sin[\pi x] + 3;ShowGraphicsArray
                 {Plot[f[x], {x, -\pi, \pi}, \pi}, PlotRange \rightarrow {-1, 4},
                    DisplayFunction  Identity, PlotLabel  "Original Function"-
,
                 \text{Plot}[\text{f}[x], f[x] - 1], \{x, -\pi, \pi\}, \text{PlotRange} \rightarrow \{-1, 4\}, \text{DisplayFunction} \rightarrow \text{Identity},PlotLabel  "Vertical Shift", PlotStyle  GrayLevel0.8-
, Blue,
                    \text{Epilog} \rightarrow \{\text{Arrow}\big[\{-.63, f[-.63] \}\}, \{-.63, f[-.63] - 1\}\big]\}\big],Plot[{f[x], f[x − 1]}, {x, −π, π}, PlotRange → {−1, 4},
                    DisplayFunction  Identity, PlotLabel  "Horizontal Shift",
                    \text{PlotStyle} \rightarrow \{\text{GrayLevel}[0.8], \text{ Red}\}, \text{ Epilog} \rightarrow \{\text{Arrow}[\{0, f[0]\}, \{1, f[0]\}\}]\}-
-
;
```
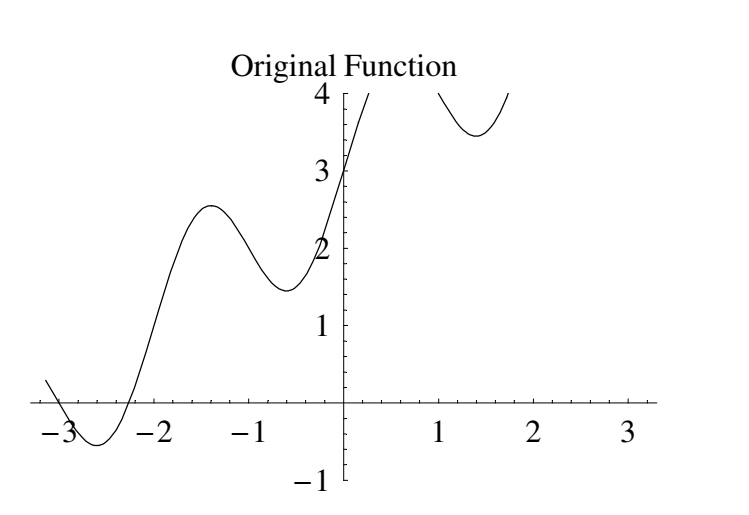

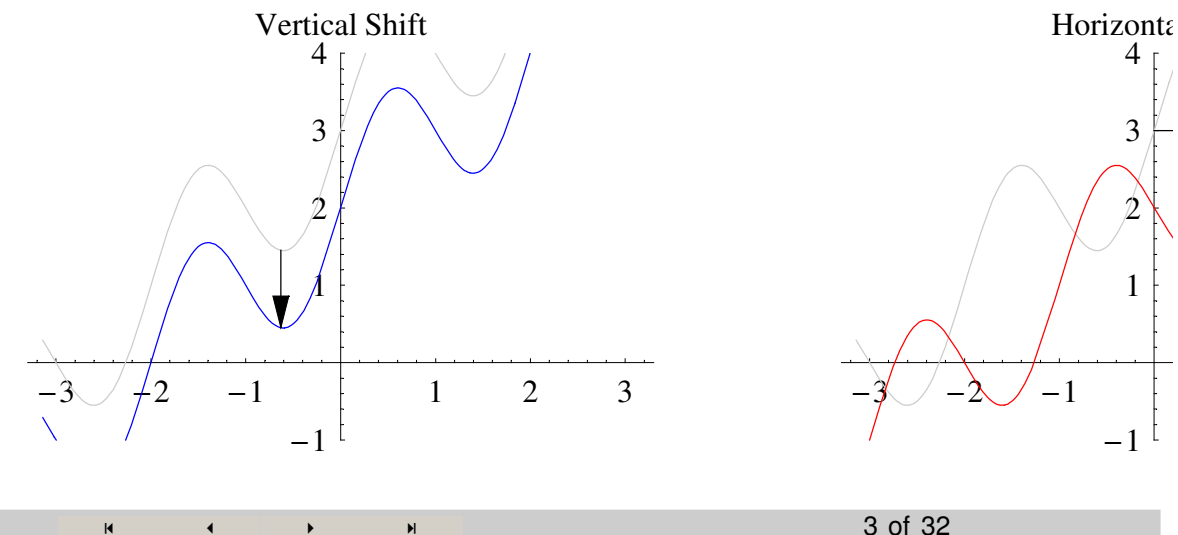

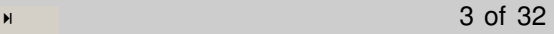

#### **Vertical Shifts**

To shift vertically,we will add a constant A from the function (*A* negative in the case where we want subtraction).

-

That is, we will consider graphs of  $f(x) + A$  for  $A \in \mathbb{R}$ 

 $\mathbf{H}$  -  $\mathbf{H}$  -  $\mathbf{H}$ 

4 of 32

## **Example 1: Vertical Shifts**

For example, if  $f(x)$  is as given below, consider  $f(x) - 1$ .

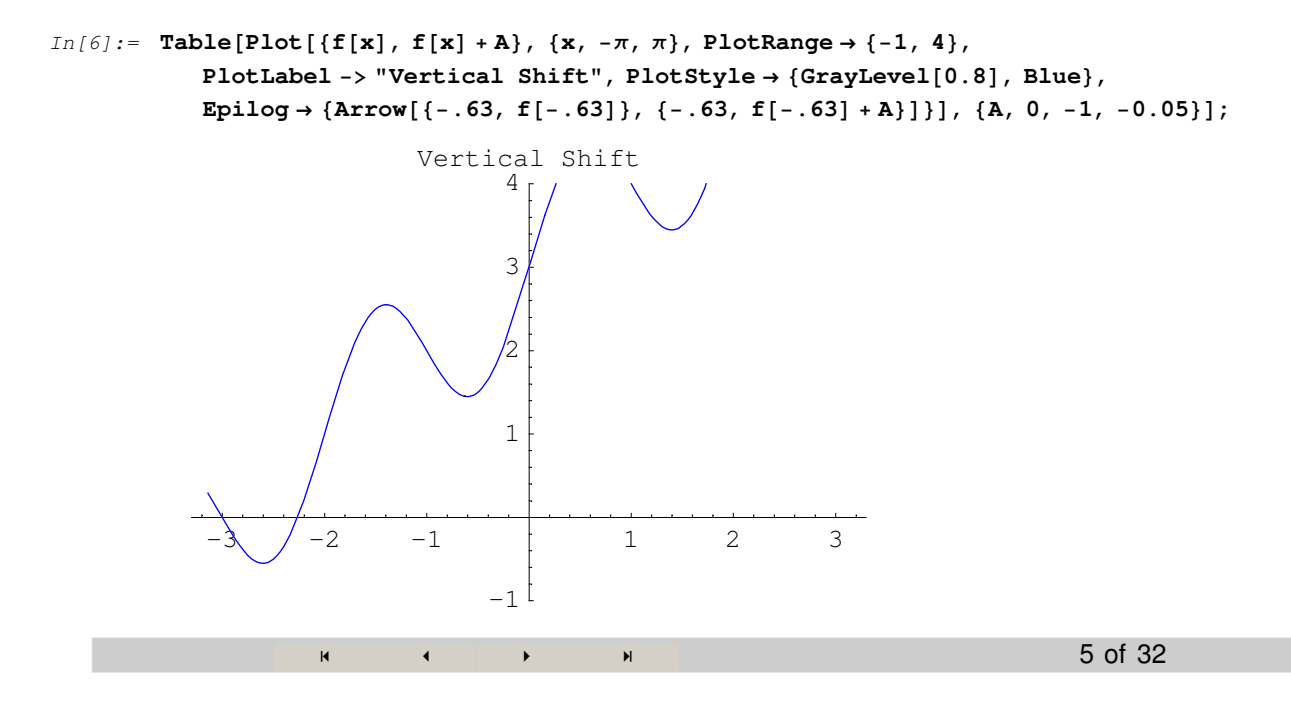

#### **Example 2: Vertical Shifts**

If  $f(x)$  is as given below, consider  $f(x) + 2$ .

```
In[7]: Table[Plot[{f[x], f[x] +A}, {x, -\pi, \pi}, PlotRange \rightarrow {-1, 4},
             PlotLabel  "Vertical Shift", PlotStyle  GrayLevel0.8-
, Blue,
             \text{Epilog} \rightarrow \{\text{Arrow}[\{-.63, f[-.63]\}, \{-.63, f[-.63] + A\}]\}, \{A, 0, 2, 0.1\}\},
```
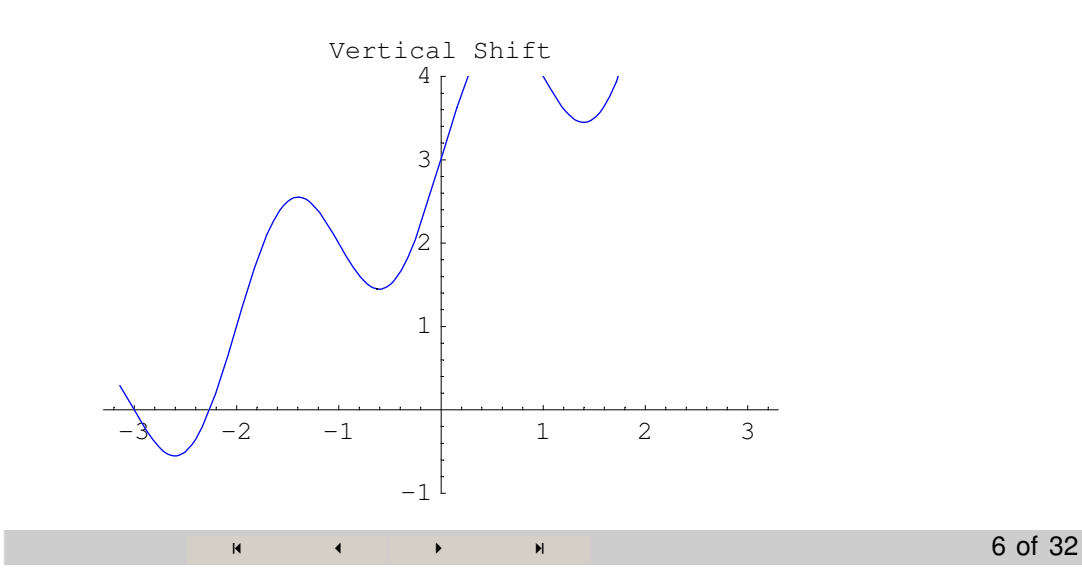

# **Summary: Vertical Shifts**

Given a function  $f(x)$  and a constant *A*, then:

The graph of  $f(x) + A$  is a shifting of  $f(x)$  up by *A* if  $A > 0$  and down by *A* if  $A < 0$ 

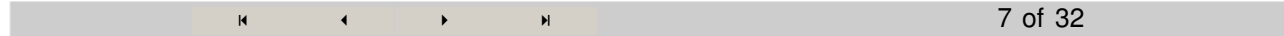

#### **Horizontal Shifts**

To shift horizontally, we will subtract a constant A from the function (*A* negative in the case where we want addition).

That is, we will consider graphs of  $f(x - A)$  for  $A \in \mathbb{R}$ 

 $\overline{a}$  -**8 of 32** 

# **Example 3: Horizontal Shifts**

If  $f(x)$  is as given below, consider  $f(x-2)$ .

```
In[8]:= Table
             Plot<sup>[</sup>\{f[x], f[x - A]}, \{x, -\pi, \pi\}, PlotRange \rightarrow \{-1, 4\}, PlotLabel -> "Horizontal Shift",
              PlotLabel  "Horizontal Shift", PlotStyle  GrayLevel0.8-
, Red,
              \text{Epilog} \rightarrow \{\text{Arrow}[\{0, f[0]\}, \{A, f[0]\}\}], \{A, 0, 2, 0.1\}\};
```
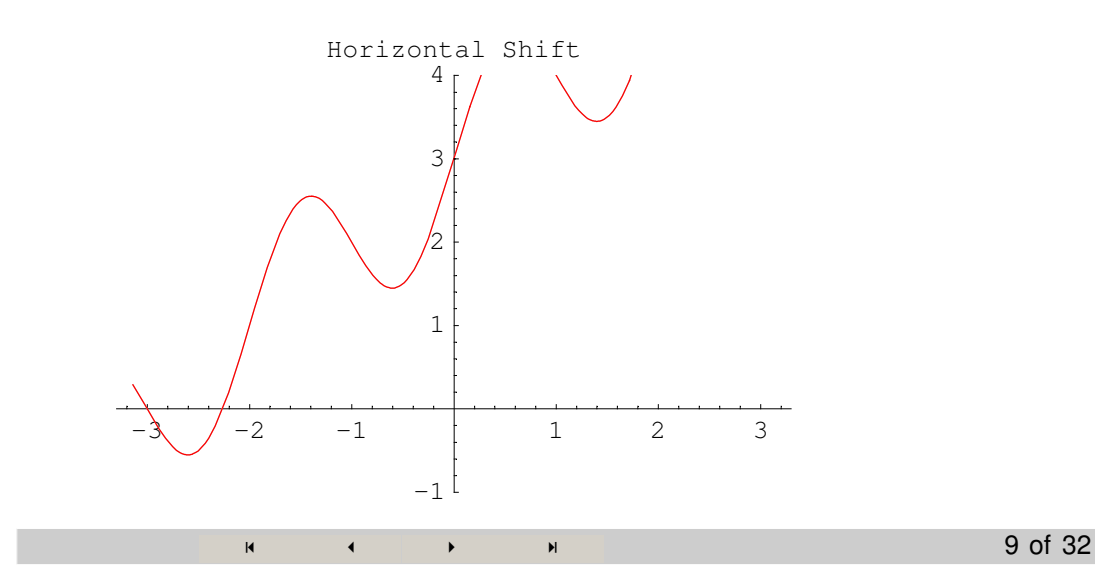

## **Example 4: Horizontal Shifts**

If  $f(x)$  is as given below, consider  $f(x+1) = f(x-(-1))$ .

```
In[9]:= Table
          Plot<sup>[</sup>\{f[x], f[x - A]}, \{x, -\pi, \pi\}, PlotRange \rightarrow \{-1, 4\}, PlotLabel -> "Horizontal Shift",
           PlotLabel  "Horizontal Shift", PlotStyle  GrayLevel0.8-
, Red,
           \text{Epilog} \rightarrow \{\text{Arrow}[\{0, f[0]\}, \{A, f[0]\}\}\}, \{A, 0, -1, -0.05\}\};-3 -2 -1 1 2 3
                                -1
                                 1
                                  \overline{c}3
                                  4
                          Horizontal Shift
                    \overline{a} -
                                          N 10 of 32
```
# **Summary: Horizontal Shifts (Counter-intuitive)**

Given a function  $f(x)$  and a constant A, then:

The graph of  $f(x - A)$  is a shifting of  $f(x)$  right by *A* if  $A > 0$  and left by *A* if  $A < 0$ 

 $\mathbf{H}$  and  $\mathbf{H}$  and  $\mathbf{H}$  -11 of 32

#### **Reflections: About the** *y***-axis and about the** *x***-axis**

The follow graphs show examples of what is meant by shifting.

```
In [63] := g[x_1] := \sqrt{x};
          ShowGraphicsArray
               Plotgx-
, x, 4, 4, PlotRange  3, 3,
                 DisplayFunction  Identity, PlotLabel  "Original Function"-
,
               { {\rm Plot} \left[ \left\{ g \left[ \bf{x} \right], \; g \left[ \bf{-x} \right] \right\}, \; \{ \bf{x}, \; \bf{-\pi}, \; \pi \}, \; {\rm PlotRange} \rightarrow \{ \bf{-3}, \; 3 \}, \; {\rm DisplayFunction} \rightarrow {\rm Identity}, \; }PlotLabel  "Flip about the y axis", PlotStyle  GrayLevel0.8-
, Blue-
,
                Plot[\{g[x], -g[x]\}, \{x, -\pi, \pi\}, PlotRange \rightarrow \{-3, 3\}, DisplayFunction \rightarrow Identity,PlotLabel  "Flip about the x axis", PlotStyle  GrayLevel0.8-
, Red-

              -
-
;
                 -3-2-11 \t 1 \t 2 \t 3-
3
                                       ^{-2}-
1
                                        1
                                        2
                                        3
                                Flip about the y axis
                                                                                               0.5 \t 1 \t 1.-
3
                                                                                     ^{-2}-
1
                                                                                       1
                                                                                      2
                                                                                      3
                                                                                                       Flip abou
                                1 2 3 4
               -
3
               -
2
               -
1
                 1
                 2
                 3
                                   Original Function
                       \overline{a} -
                                                 N 12 of 32
```
#### **Example 5: Reflections: About the** *y***-axis**

To reflect or flip about the *y*-axis, we negate the argument of the function. That is, we graph  $f(-x)$ 

```
In[12]:= dq  Pi  25;
          fctcurve[q_{-}] := ParametricPlot3D[\{\{t Cos[q], t Sin[q], g[t]\}, \{2t-5, 0, 0\}, \{0, 0, t\}\},t, 0, 5, PlotRange  5, 5, 5, 0, 0, 3, Boxed  False, Axes  False,
             ViewPoint  1.001, 3.137, 0.779, DisplayFunction  Identity-
;
          arrowshaft [q_ := ParametricPlot3D[{{Cos[u], Sin[u], 1}}, {u, 0, q + 2 dq},
             PlotRange  5, 5, 5, 0, 0, 3, Boxed  False, Axes  False,
             ViewPoint  1.001, 3.137, 0.779, DisplayFunction  Identity-
;
          arrowhead[q_] := DrawVector3D[{{{Cos[q], Sin[q], 1}, {Cos[q] - dq, Sin[q] - dq, 1}}},
             HeadLength  0.1, DisplayFunction  Identity-
;
          \texttt{Table[Show}[\{\texttt{fctcurve}[\texttt{q}], \texttt{arrows} \texttt{half}[\texttt{q}], \texttt{arrows} \texttt{half}[\texttt{q}]\},\text{DisplayFunction} \rightarrow \text{ShisplayFunction}, \{q, 0.1, -Pi, -dq\};\overline{a} -
                                                                                     13 of 32
```
# **Example 6: Reflections: About the** *x***-axis**

*In[148]:=*

To reflect or flip about the  $x - axis$ , we negate function. That is, we graph  $-f(x)$ 

```
In[17]: = g[x_]: = \sqrt{x};dq  Pi  25;
            \texttt{fctcurve}[\,q\_\texttt{=}]:\texttt{ParametricPlot3D}[\{\{\texttt{t},\texttt{g}[\texttt{t}]\ \texttt{Cos}[\texttt{q}] \,,\ \texttt{Sin}[\texttt{q}]\ \texttt{g}[\texttt{t}]\},\ \{\texttt{2}\ \texttt{t} \ \texttt{-5},\ \texttt{0},\ \texttt{0}\},\ \{\texttt{0},\ \texttt{0},\ \texttt{2}\ \texttt{t} \ \texttt{-5}\}\},\ \{\texttt{t},\ \texttt{0},\ \texttt{5}\},\ \texttt{Boxed} \rightarrow \texttt{False},Axes  False, ViewPoint  1.001, 3.137, 0.779, DisplayFunction  Identity-
;
            arrowshaft[q_
] := ParametricPlot3D[{{1, Cos[u], Sin[u]}},
                u, 1.5 Pi, q  2 dq, Boxed  False, Axes  False,
                 ViewPoint  1.001, 3.137, 0.779, DisplayFunction  Identity-
;
            arrowhead[q_]:=DrawVector3D[{{{1, Cos[q], Sin[q]}, {1, Cos[q]-dq, Sin[q]-dq}}},
                 HeadLength  0.1, DisplayFunction  Identity-
;
            Table[Show[{fctcurve[q], arrowshaft[q], arrowhead[q]},
                DisplayFunction  $DisplayFunction,
                 PlotRange → {{-5, 5}, {-5, -5}, {-5, 5}}], {q, -1.5Pi, -0.5Pi, dq}];
```
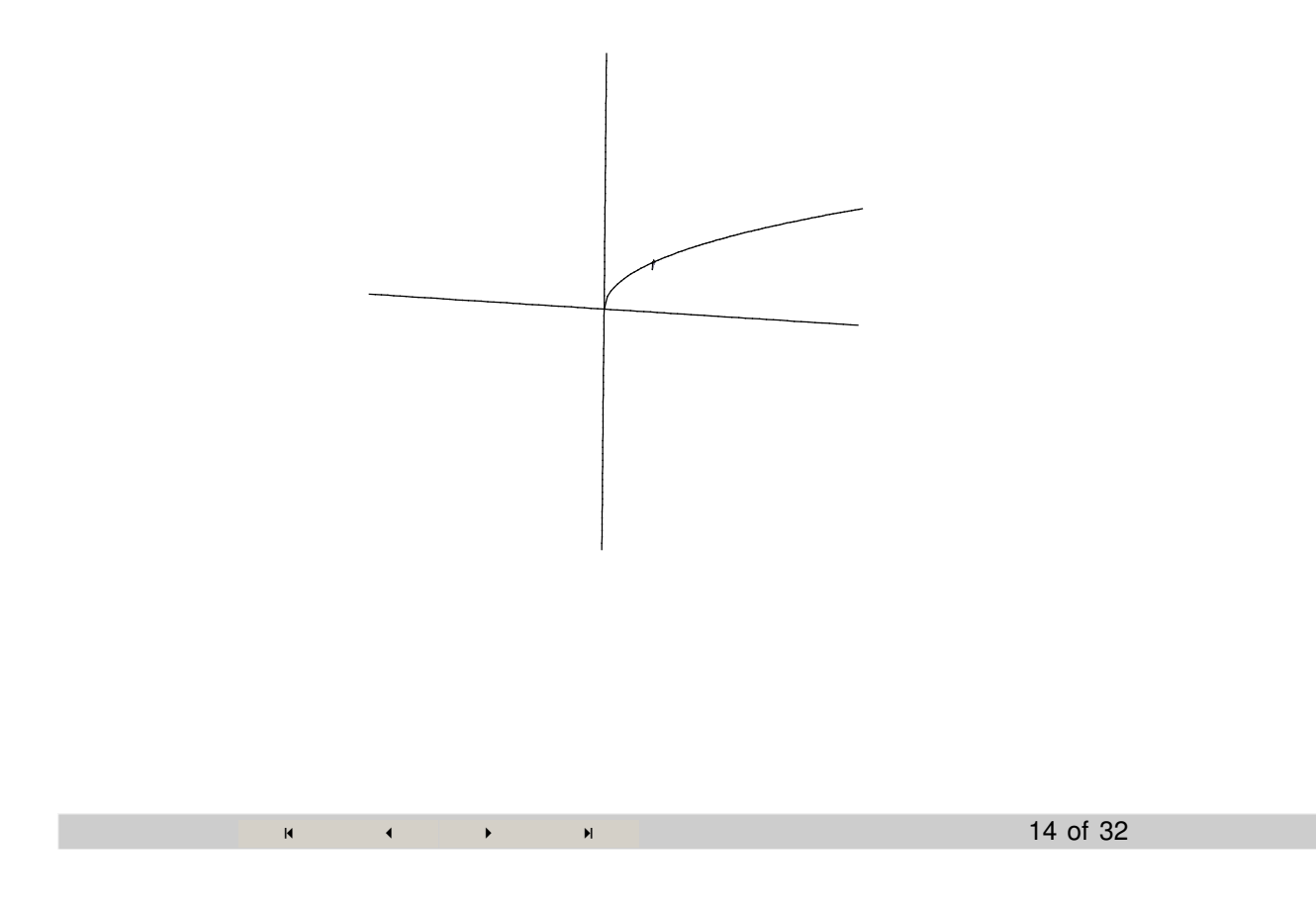

# **Summary: Reflections (or Flips)**

Given a function  $f(x)$ , then:

The graph of  $f(-x)$  is a reflection (or flip) of *f* about the *y*-axis and the graph of  $-f(x)$  is a reflection of *f* about the *x*-axis.

 $\overline{a}$  $\blacktriangleright$  -  $\blacktriangleright$  -  $\blacktriangleright$ 15 of 32

# **Stretches and Compressions: Vertical and Horizontal**

The follow graphs show examples of what is meant by stretching and compressing.

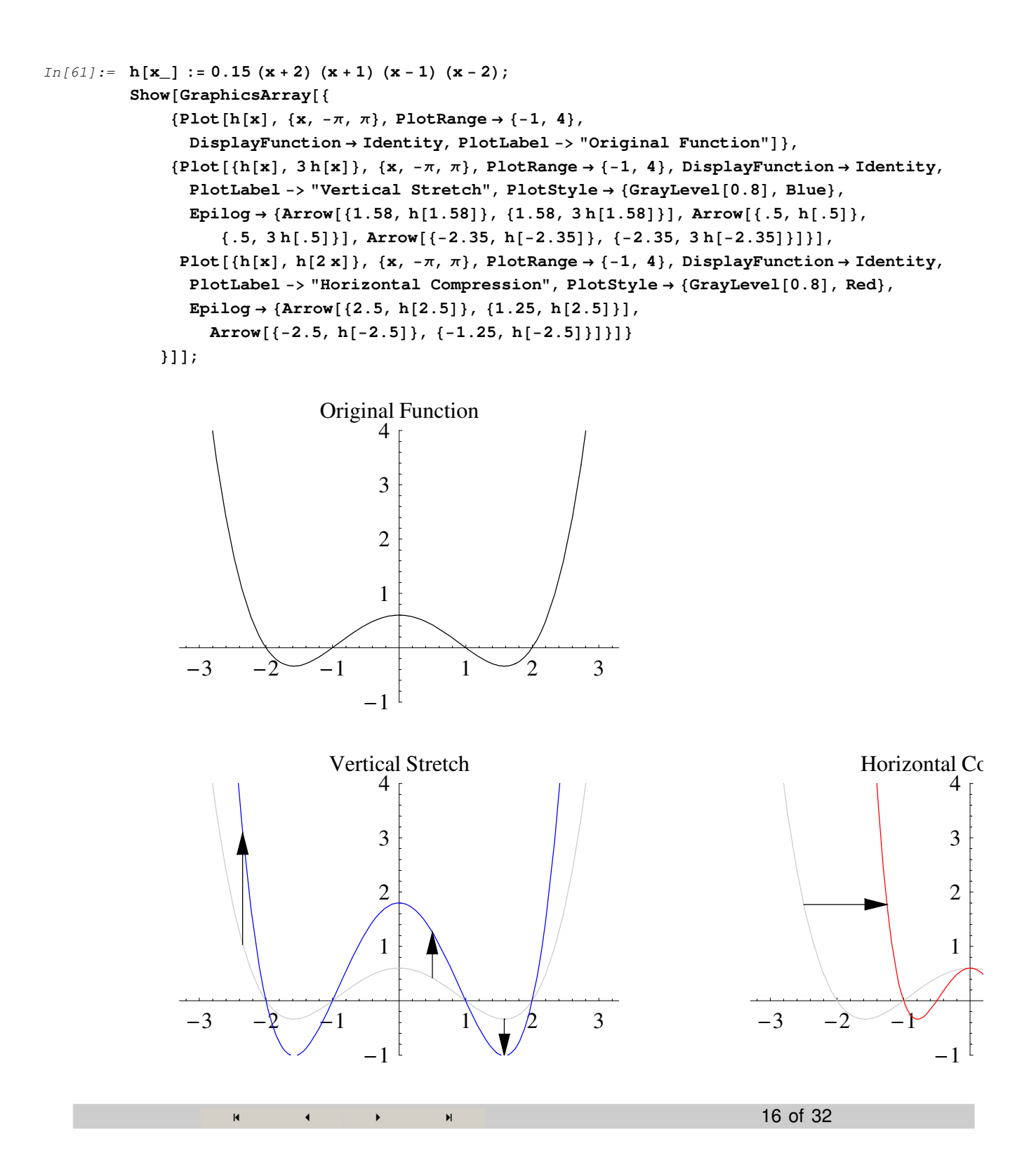

### **Vertical Stretches and Compressions (Squashes)**

-

To stretch or compress vertically, we will multiply the *f* by a positive constant *A*.

That is, we will consider graphs of *A*  $f(x)$  for  $A > 0$  and  $A \ne 1$  (why  $A \ne 1$ )

 $\mathbf{H}$  -  $\mathbf{H}$  -  $\mathbf{H}$ 

17 of 32

# **Example 7: Vertical Stretches**

If  $f(x)$  is as given below, consider 3  $f(x)$ .

```
In [25]: Table [Plot[\{h[x], Ah[x]\}, \{x, -\pi, \pi\}, PlotRange \rightarrow \{-1, 4\},PlotLabel  "Vertical Stretch", PlotStyle  GrayLevel0.8-
, Blue, Epilog 
            Arrow1.58, h1.58-
, 1.58, A h1.58-
-
, Arrow.5, h.5-
, .5, A h.5-
-
,
             Arrow2.35, h2.35-
, 2.35, A h2.35-
-
-
, A, 1, 3, 0.1-
;
          -3 -2 -1 1 2 3
                             -1
                              1
                              2
                              3
                              4
                       Vertical Stretch
                 \overline{a} -
                                                                    18 of 32
```
#### **Example 8: Vertical Compressions (Squashes)**

If  $f(x)$  is as given below, consider  $\frac{1}{2} f(x)$ .

```
In [26] := Table [Plot[{h[x], Ah[x]}, {k, -\pi, \pi}, PlotRange → {-1, 4},PlotLabel  "Vertical Compression", PlotStyle  GrayLevel0.8-
, Blue, Epilog 
             Arrow1.58, h1.58-
, 1.58, A h1.58-
-
, Arrow.5, h.5-
, .5, A h.5-
-
,
              Arrow[{-2.35, h[-2.35]}, {-2.35, A h[-2.35]}]}], {A, 1, \frac{1}{2}\frac{1}{2}, -0.025}];
```
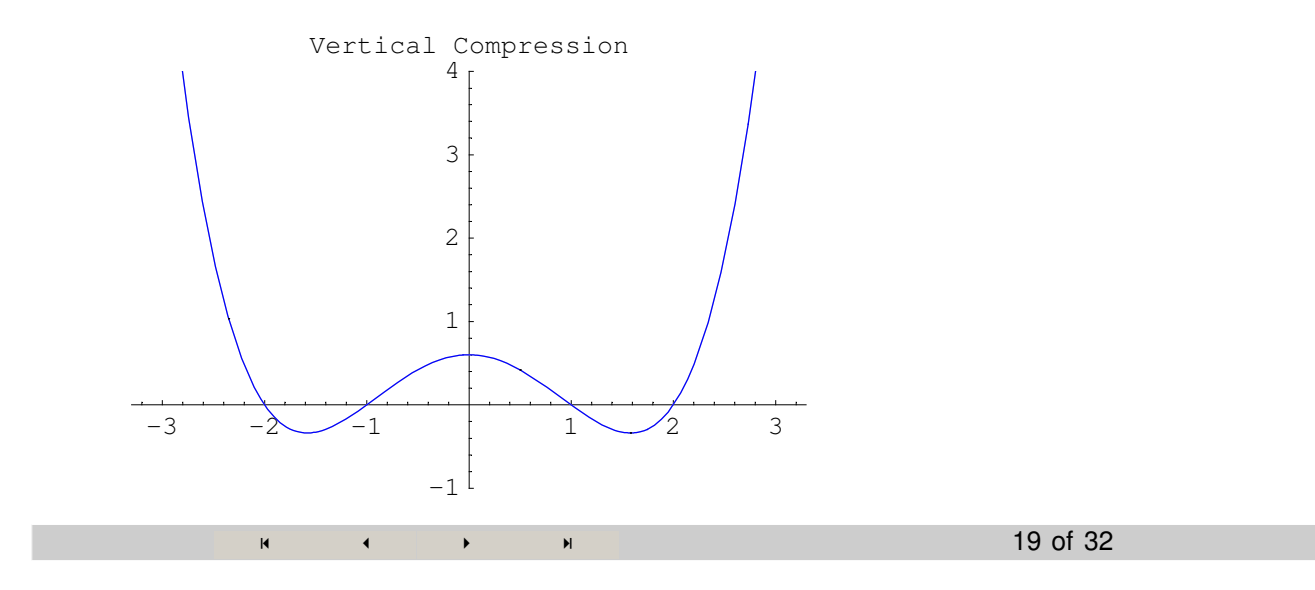

## **Summary: Vertical Stretches and Compressions**

Given a function  $f(x)$  and a constant *A*, then:

The graph of  $A f(x)$  is a stretching of  $f(x)$  about the *x*-axis if  $A > 1$  and a compression if  $0 < A < 1$ .

-

# **Horizontal Stretches and Compressions (Squashes)**

To stretch or compress horizontally, we will multiply the argument of *f* by a positive constant *A*.

That is, we will consider graphs of  $f(A|x)$  for  $A > 0$  and  $A \neq 1$  (why  $A \neq 1$ )

 $\overline{a}$ 

 $\overline{a}$  -**N** 21 of 32

# **Example 9: Horizontal Stretches**

If  $f(x)$  is as given below, consider  $f(\frac{1}{2}x)$ .

```
In[27]:= Table

                     Plot
hx-
, hA x-
, x, 5, 5, PlotRange  1, 4, PlotLabel  "Horizontal Stretch",
                       {\tt PlotStyle} \rightarrow \{{\tt GrayLevel[0.8]},\ {\tt Red}\},\ {\tt Epilog} \rightarrow \{{\tt Arrow}[\{2.5,\ h[2.5]\}\},\ \{\frac{2.5}{\tt k},\ \{2.5,\ h[4.5]\}\}\left[\mathbf{A}, \mathbf{h}[2.5]\right]Arrow\left[\{-2.5, h[-2.5]\}, \left\{\frac{-2.5}{2}\right\}\right]\left[\begin{array}{c} 2.5 \\ A \end{array}\right], \quad h[-2.5]\right]\right], \quad \{A, 1, 0.5, -0.05\}\right];
```
20 of 32

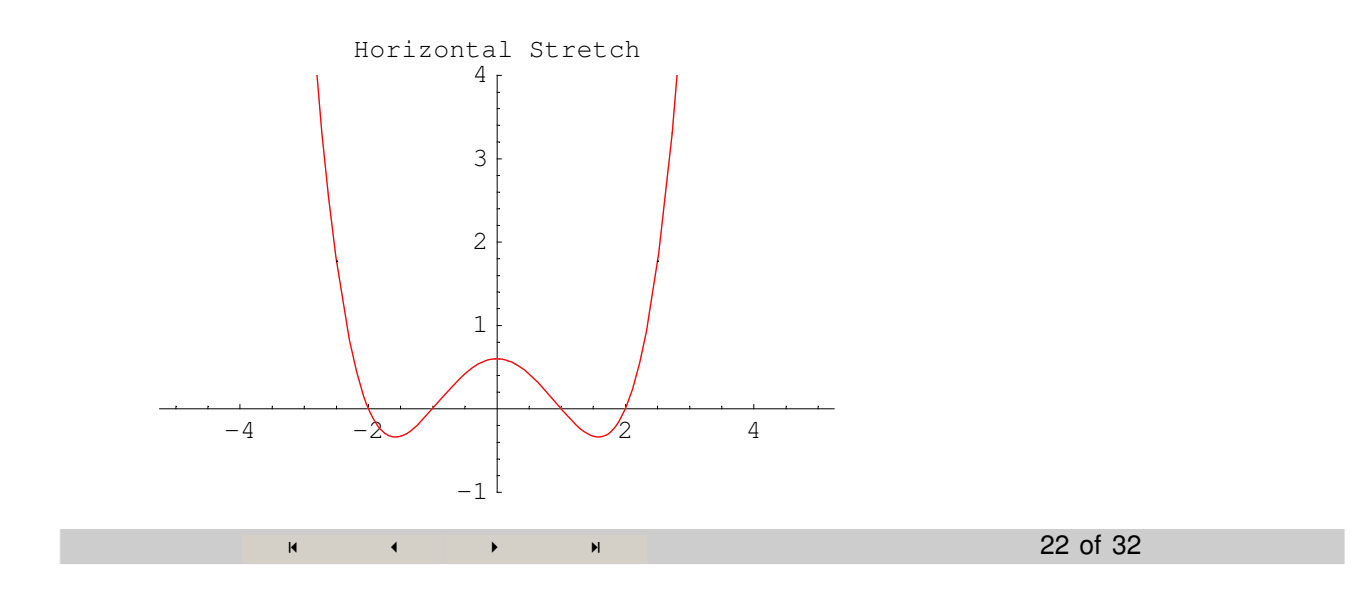

# **Example 10: Horizontal Compressions (Squashes)**

If  $f(x)$  is as given below, consider  $f(3x)$ .

```
In[28]:= Table
Plot
hx-
, hA x-
, x, 5, 5,
              PlotRange  1, 4, PlotLabel  "Horizontal Compression",
               {\tt PlotStyle} \rightarrow \{{\tt GrayLevel[0.8]},\ {\tt Red}\},\ {\tt Epilog} \rightarrow \{{\tt Arrow}[\{2.5,\ h[2.5]\}\},\ \{\frac{2.5}{\tt k},\ \{2.5,\ h[4.5]\}\}\left[\mathbf{A}, \mathbf{h}[2.5]\right]Arrow\left[\{-2.5, h[-2.5]\}, \left\{\frac{-2.5}{\cdots}\right\}\right]A
, h2.5-


, A, 1, 3, 0.1
;
                  -4 -2 \sqrt{2} 4
                                       -1
                                        1
                                         2
                                         3
                                         4
                           Horizontal Compression
                        \overline{a} -
                                                   \blacksquare
```
# **Summary: Horizontal Stretches and Compressions (Counter-intuitive)**

Given a function  $f(x)$  and a constant A, then:

The graph of  $f(A|x)$  is a stretching of  $f(x)$  about the *y*-axis if  $0 < A < 1$  and a compression if  $A > 1$ .

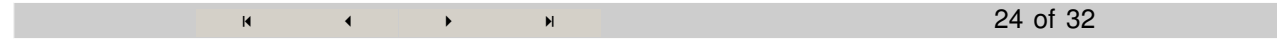

# **Conclusion of Basic Transformations**

**We explored the three types of transformations:**

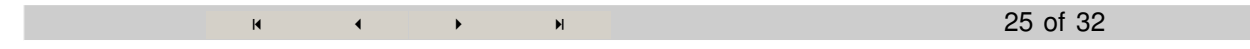

# **A Quiz on Transformations**

```
In [69] := \text{Off}[\text{Plot}: : "plnr"]; \text{Off}[\text{Solve}: : "ifun"]; \text{Off}[\text{LessEqual}: : "nord"];$TextStyle  FontSize  12; $FormatType  TraditionalForm;
```

$$
g[x_+] = \text{If } [-1 \le x \le 1, \sqrt{\frac{1}{2}(x+1)} + 1, \text{If } [1 \le x \le 2, 2x] \big];
$$

 $QQQ = \{\}\$ ; For  $[i = -4, i \le 4, i++)$ , For  $[j = -3, j \le 5, j++)$ , AppendTo $[QQQ, \{i, j\}]]$ ;  $G[FCT_, LABEL_. ""] := Module[{PLOT},$ 

**PLOT PlotFCT, x, 5, <sup>5</sup>, PlotPoints 200, DisplayFunction Identity**-**;**  $Show [Graphics[Point / @QQq], PLOT],$  **Axes**  $\rightarrow True,$  **AxesLabel**  $\rightarrow$  {**x**,  $""$ }, **PlotLabel LABEL, AspectRatio 1, DisplayFunction Identity**--**;**

```
-4-22 4
                                            x
                  -
2
                   2
                   4
                     y
          \mathbf{R} - \mathbf{R} - \mathbf{R} -
                                                        26 of 32
```
 $In [78]:$  = Show  $[G[{g[x]}, y], DisplayFunction \rightarrow $DisplayFunction];$ 

# **An Introduction to Symmetry**

Mathematicians are notoriously lazy. By this, I do not mean that we are unwilling to work hard (far be it). But rather, that we are unwilling to work hard if there is an easier way.

Symmetry is a nice example. Symmetry allows us to understand a whole situation with half the work by simply recognizing the symmetry.

Two famous symmetries are known as odd and even symmetry.

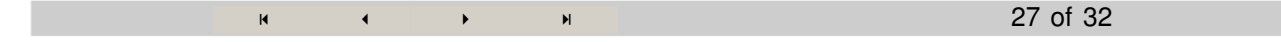

# **Odd and Even Symmetry**

The following graphs show no symmetry, odd, and even symmetry.

#### *In[60]:=* **Show GraphicsArray**

```
\left\{ \text{Plot}\left[\sqrt{\mathbf{x}}, \ \{ \mathbf{x}, -3, 3\}, \ \text{PlotRange} \rightarrow \{-1, 4\}, \ \right. \right\}DisplayFunction  Identity, PlotLabel  "No Symmetry"
,
  \left\{ \text{Plot}\left[\left\{ \mathbf{x}^2 \text{ Sin}\left[\pi \mathbf{x}\right]\right\}, \ \left\{ \mathbf{x}, -3, 3\right\}, \ \text{PlotRange} \rightarrow \{-7, 7\}, \ \text{DisplayFunction} \rightarrow \text{Identity}, \right. \right\}PlotLabel -> "Odd Symmetry", PlotStyle → {Blue}],
    Plot[{0.5 Cos[π x] + \frac{1.5}{x^2 + 1}}, {x, −3, 3}, PlotRange → {−1, 4},
     DisplayFunction  Identity, PlotLabel  "Even Symmetry", PlotStyle  Red

;
```
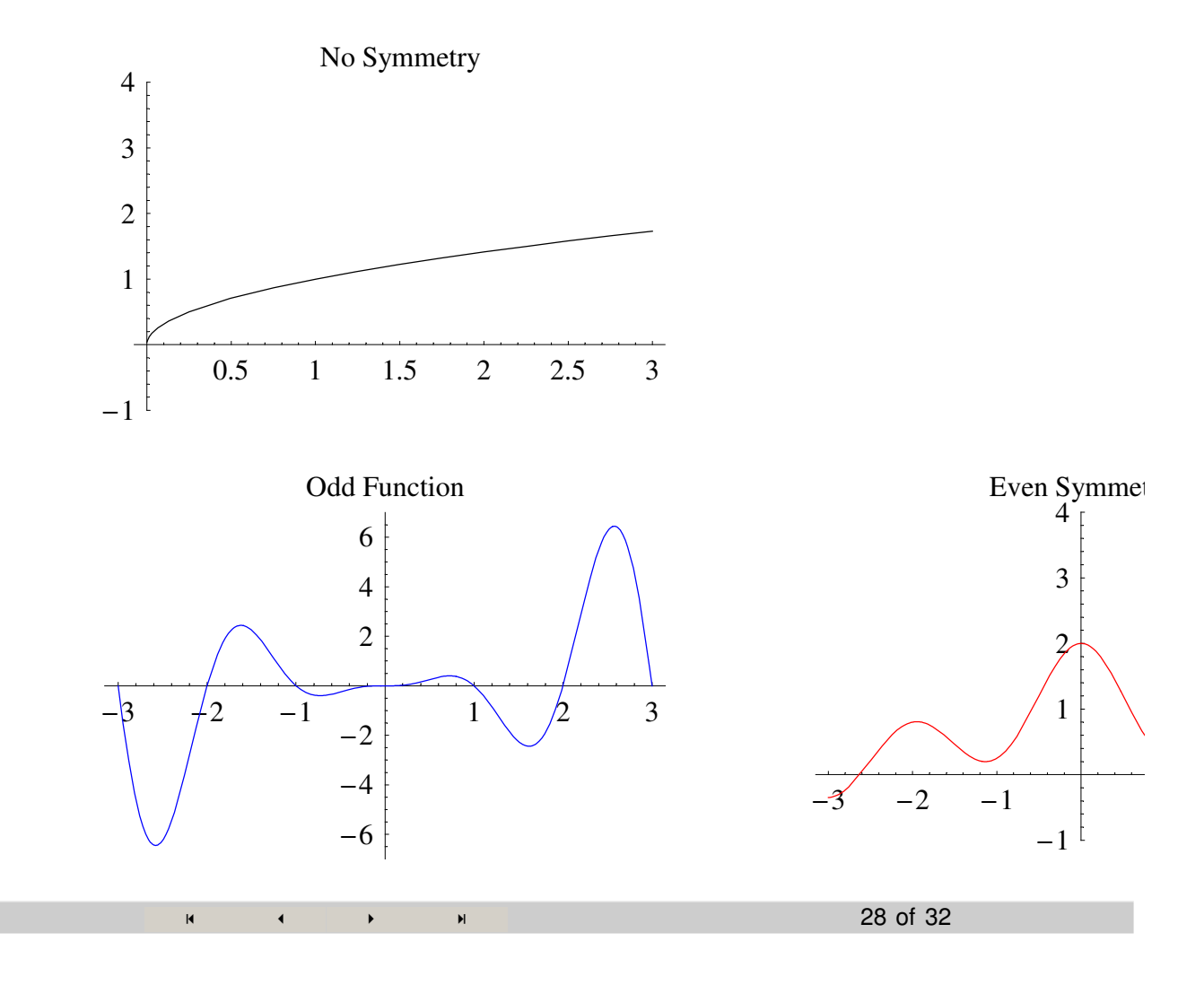

#### **Odd Functions**

Odd functions are symmetric about the origin. To see odd symmetry, rotate the graph about the origin by 180 degrees and see if your resultant graph is identical to the original..

Examples of odd functions include:

*In[59]:=* **Show GraphicsArray Plotx, x, 3, 3, PlotRange 4, 4, DisplayFunction Identity, PlotLabel "yx"**-**,**  $Plot[\{x^3\}, \{x, -3, 3\}, PlotRange \rightarrow \{-4, 4\}, DisplayFunction \rightarrow Identity,$  $PlotLabel \rightarrow "y=x^3"$ ,  $PlotStyle \rightarrow {Blue}$ ;  $\left\{ \text{Plot}\left[ \left\{ \left\{ \text{Sign}\left[ \mathbf{x}\right] \right. \right. \left. \left( \mathbf{x}^{2}\right) ^{\frac{1}{6}}\right\} \right\} ,\ \left\{ \mathbf{x},\ -3,\ 3\right\} ,\ \text{PlotRange}\rightarrow\left\{ -4,\ 4\right\} ,\ \right.$  $\texttt{DisplayFunction}\to\texttt{Identity},\text{ PlotLabel}\to\text{"y=}\sqrt[3]{\textbf{x}}$  ",  $\texttt{PlotStyle}\to\{\text{Red}\}\big\}$  , **Plot 1**  $\frac{1}{x}$ , {x, -3, 3}, PlotRange  $\rightarrow$  {-4, 4}, DisplayFunction  $\rightarrow$  Identity, **PlotLabel "y 1**  $\frac{1}{\mathbf{x}}$ ", PlotStyle → {Green}**]** },  $\label{eq:1}$  <br> {Plot[{Sin[**x**]}, {**x**, -3, 3}, PlotRange  $\rightarrow$  {-4, 4}, DisplayFunction  $\rightarrow$  Identity, **PlotLabel "ysinx ", PlotStyle Purple**- **;**

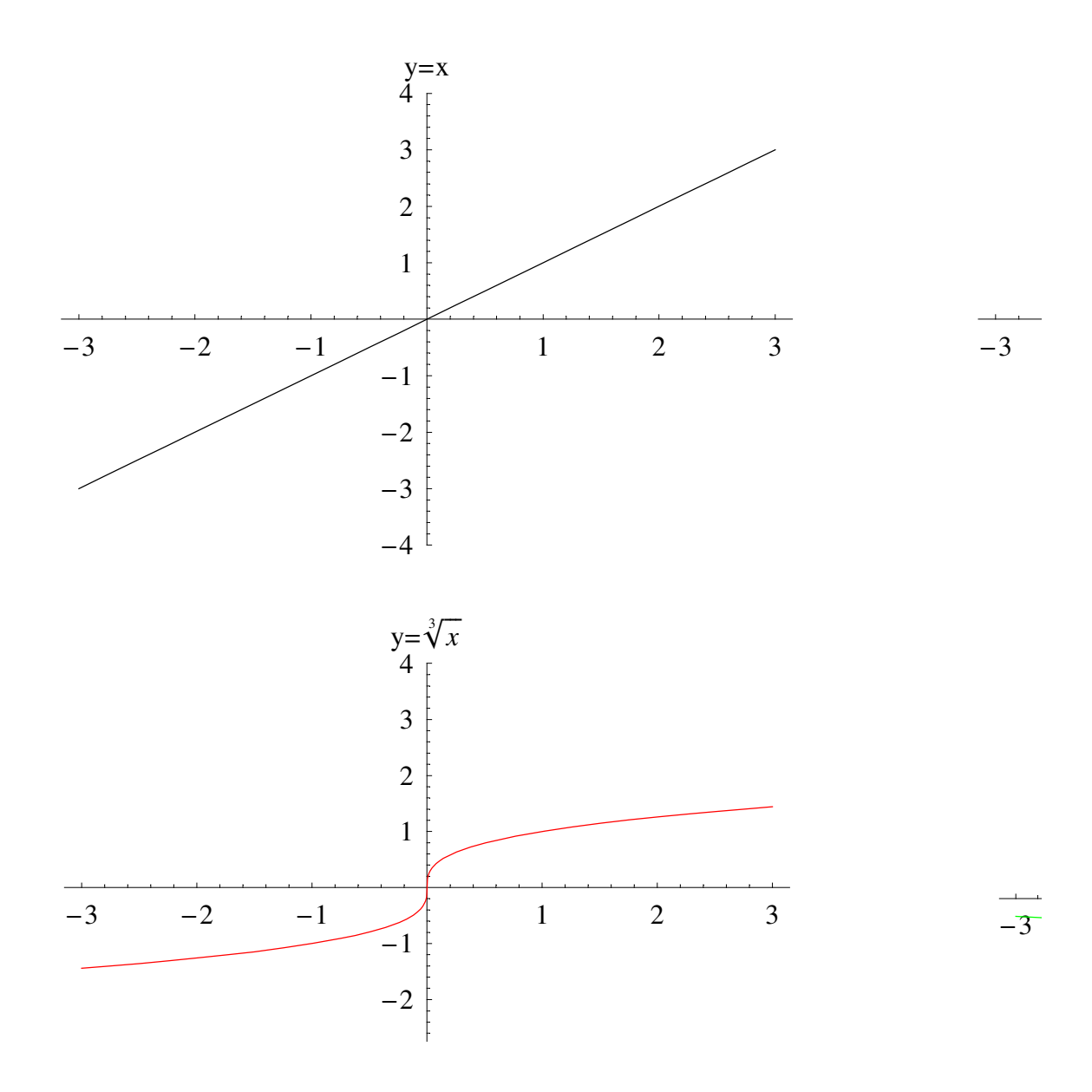

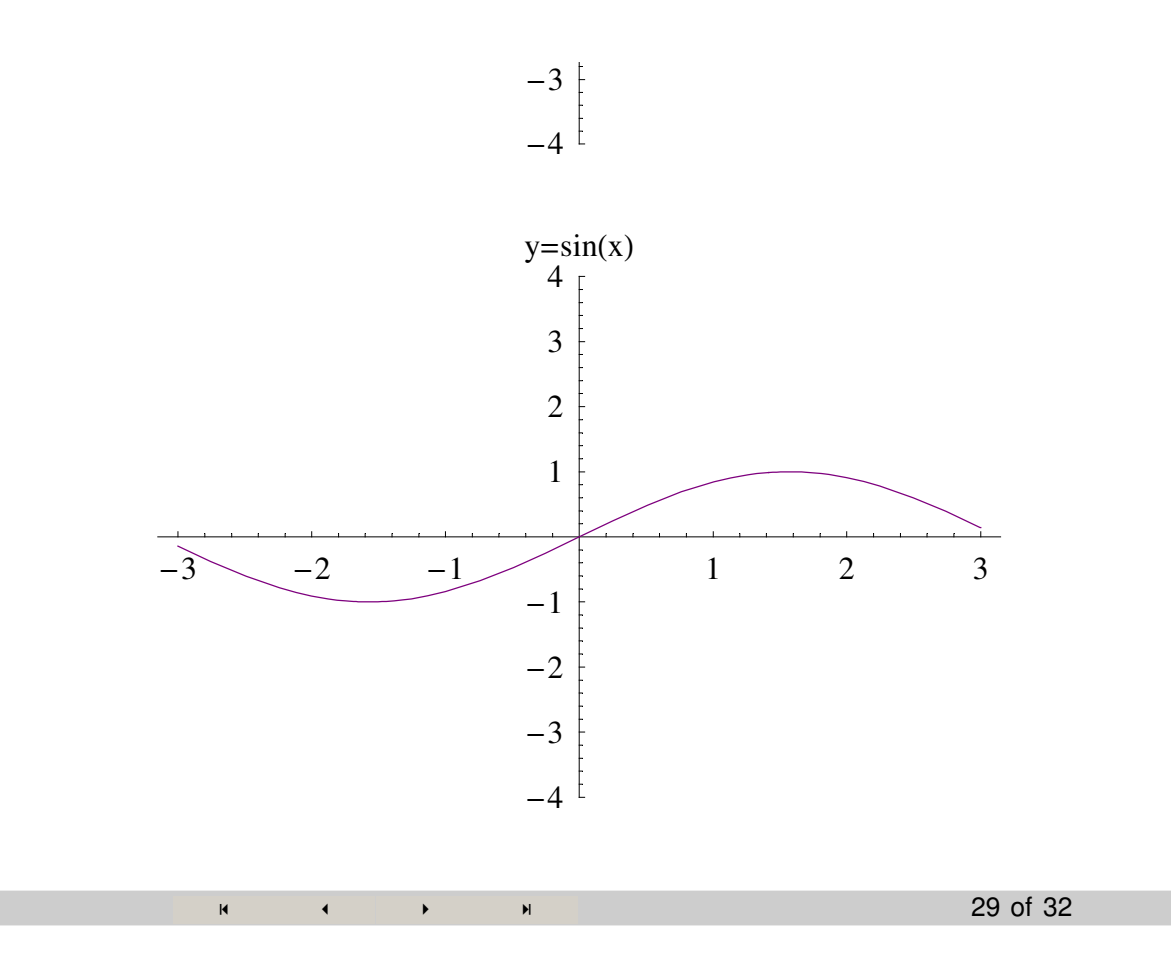

#### **Odd Functions: The Test**

For odd functions,  $f(-x) = -f(x)$ . (Why?)

#### **Examples**

- 1.)  $f(x) = x^2 + x$
- 2.)  $g(x) = x^3 x$
- 3.)  $h(x) = 3x^2 x$

#### $\mathbf{H}$  -  $\mathbf{H}$  -  $\mathbf{H}$  -30 of 32

# **Even Functions**

Even functions are symmetric about the *y*-axis. To see even symmetry, flip the graph about the *y*-axis and see if your resultant graph is identical to the original.

Examples of even functions include:

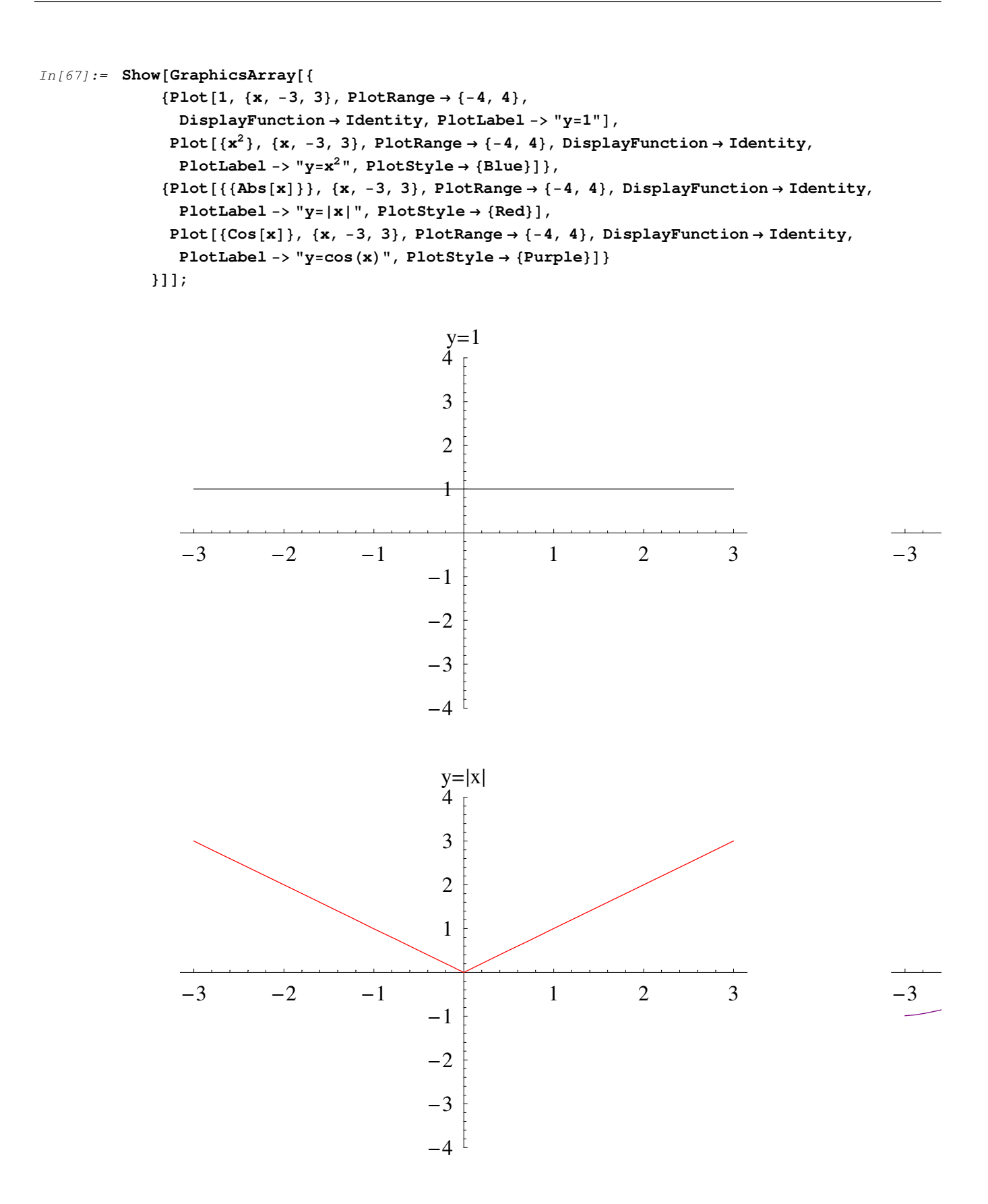

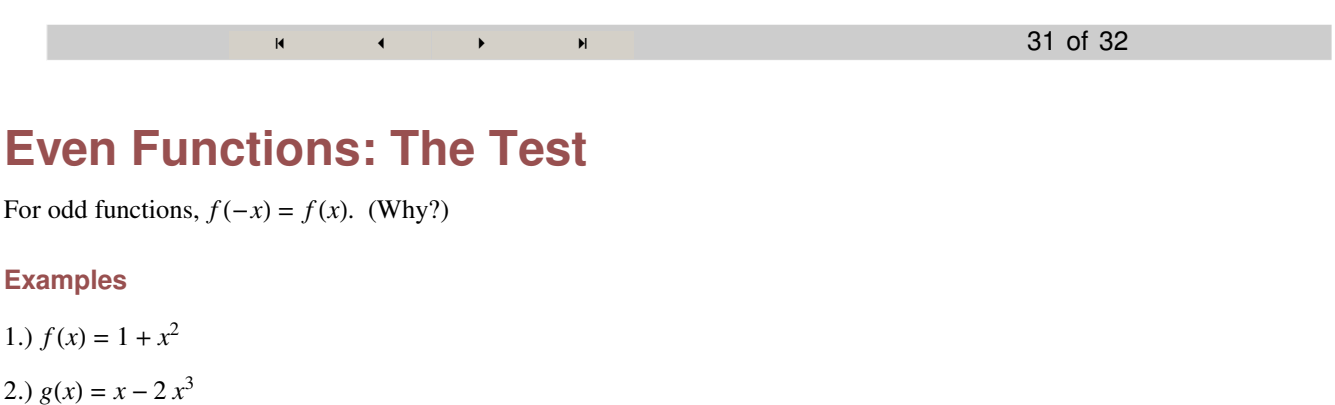

 $\blacktriangleright$ 

3.)  $h(x) = x^4 - x$ 

32 of 32

# **Summary: Symmetry**

Two famous kinds of symmetry of functions are odd and even symmetry.

 $\mathbf{H}$  and  $\mathbf{H}$  and  $\mathbf{H}$ 

Odd functions are symmetric about the origen and satisfy  $f(-x) = -f(x)$ . Even functions are symmetric about the *y*-axis and satisfy  $f(-x) = f(x)$ .

Not all functions are symmetric and many symmetric problems can be solved without reference to symmetry. However, the mathematician who can account for symmetry shows promise.